# **Surrey Photographic Association**  *Individual Print & PDI Entry Competition Rules*

This competition is held annually in conjunction with the Annual General Meeting

- 1. The competition is open to all members of Surrey Photographic Association (SPA) member clubs and entrants **must** be present on the day. If anyone who has entered is unable to attend due to unforeseen circumstances, they must email [competitions@surreypa.org.uk](mailto:competitions@surreypa.org.uk) by midday on the day of the event and the judges will not consider their images.
- 2. Individuals may enter not more than two images in any or all of four categories **Open Print**, **Nature Print**, **Open PDI** and **Nature PDI**. In the Nature category, titles **must** be factual and the subject identified; Latin names are not required. Judges will be instructed to mark down images which use inappropriately humorous, twee, informal or sentimental titles.

## NB: See Appendix 1 for Nature definition

- 3. Images must not have been entered in any previous SPA Inter-Club Print or PDI Championship or Individual Competition. Please note that any image entered in any SPA event may not subsequently have its title changed.
- 4. An image which is sufficiently similar to another previously entered into this event by the same photographer may be ruled ineligible as being effectively the same image. Monochrome and colour versions from one original are likely to be considered the same image, unless the artistic treatment is significantly different. Similarity may also arise where elements are repeated in different composite images. Photographers should be aware of the similarity issue, even if two entries have been given different titles.
- 5. Images entered must be entirely the work of the photographer. Composite or Montage images are permitted in the **Open** category, provided all component elements meet this requirement. Entrants must own the copyright of all parts of all images used in any submitted entry. The SPA assumes no liability for misuse of copyright. For the avoidance of doubt, use of images from any other source including, but not limited to, royalty-free image banks and clipart is not permitted.
- 6. PDI images must be sized to fit within an area 1600 pixels wide and 1200 pixels high. Images will be projected at the dimensions supplied and smaller images will not be resized. Titles and name of photographer or club must not appear within the image area.
- 7. Image files must be in the sRGB colour space and in .jpg format.
- 8. Image files must be named as follows: categorycode\_Clubshortname\_Photographer's full name incl. Distinctions\_Image Title.jpg **EXAMPLE:** printo\_Capel\_John Bloggs ARPS CPAGB\_Deadwood Tree.jpg *Note that underscores are used as separators and spaces are permitted* **Note 1:** category codes are printo, printn, pdio and pdin where o=open and n=nature **Note 2:** For Clubshortname, see Appendix 2
- 9. A single ZIP file, containing PDI files of all entries ie. both PDI entries and PDI copies of Print entries (which must also comply with Rules 6, 7 & 8) must be uploaded via the following link:

<http://surreypa.org.uk/machform/view.php?id=20223>

10. Entries must be received by midnight not less than 14 days prior to the competition. Please see Appendix 3 for ZIP file submission instructions. **Note:** Any entries received after the closing date may be rejected.

- 11. A single entry may consist of more than one print on the same mount provided it conforms to the size limits. Please note the following print stipulations:
	- Each print may be of any size but must be mounted on lightweight mountboard of size 500 x 400mm. The tolerance on mount size is +/-2mm and the mount must not exceed 4mm thickness.
	- The print must be securely fastened to the mount and the mount must not carry any fixings or other material likely to damage other prints when stacked. 500 x 400mm foamboard at a thickness of 3mm can also be used.
	- The use of cheap tape, including decorators' masking tape, to fix a print to its mount is prohibited as this product is not of sufficient durability.
	- Any prints and mounts which fall apart during the selection process as a result of the use of inadequate or ineffective mounting products will not be put forward for selection Prints not adhering to these stipulations will be disqualified.

## **12. Each print must have a label on the reverse, clearly legible in capitals or typed, with the following information: SPA Individual Print Competition (year), photographer's name, email address and telephone number, club name and image title. No identifying information may appear on the front surface.**

- 13. On the day, prints must be delivered to the designated print sorting room at least 45 minutes before the advertised start of the competition.
- 14. Whilst every care will be taken of submitted work, the SPA cannot be held responsible for loss or damage, misuse or non-entry of any print used for a competition, no matter how this loss or damage may occur. Any submitted image may be used by the SPA for any SPArelated publicity or judges' training. The photographer of each image will normally be credited with any use.
- 15. The 3 Judges will be selected from the SPA panel of judges and may not enter the competition.
- 16. Using a scoring machine, each judge will award between 2 and 5 points per image a maximum score of 15.
- 17. A random selection of images will be shown at the beginning of the competition so that the judges can be aware of the typical standard of entries.
- 18. Each image will then be displayed and the title read out. Once all three judges have scored, the total score for the image will be declared and the next image displayed.
- 19. For the benefit of the audience, PDIs of the print entries will be projected as the respective prints are judged but these will not be visible to the judges.
- 20. The images will be displayed and judged interleaved with those from other entrants.
- 21. The judges will select the best image from the highest scoring images. Should there be only one image scoring the highest mark, those images receiving one fewer mark will also be considered. The winner of each category will receive an SPA Individual Winner's medal.
- 22. The judges will review all images scoring at least one 5 and will select one image each to receive an SPA Judge's medal in each category.
- 23. By agreeing to the submission of an image in an SPA competition, the photographer consents to retention by the SPA, and if selected for the SPA Inter-Federation entry, the PAGB, of information identifying the photographer as the creator of an image, as if the photographer had entered in person. If the photographer is not eligible or does not wish their image to be considered for an Inter-Federation entry, the individual must notify the SPA ahead of the competition.

**Note:** The SPA reviews entries for selection for the PAGB Inter-Federation competitions and will circulate a list of provisionally selected images to Clubs. Clubs must respond as follows:

- to confirm the photographer has been contacted to check eligibility
- to withdraw any image too similar to another image that has been used previously by the SPA for this purpose (See Rule 4)
- if the member belongs to two clubs in two Federations, to confirm whether the SPA is their chosen Federation for the current year.
- 24. The decision of the SPA Committee on any matter is final. Submission of entries implies acceptance of these rules.

#### **Appendix 1**

## **Nature Definition (SPA ONLY**)

## **Note that images already meeting the separate FIAP Definition of Nature will satisfy this less restrictive definition.**

Nature photography is restricted to the use of the photographic process to depict all branches of natural history, except anthropology and archaeology, in such a fashion that a well-informed person will be able to identify the subject material and certify its honest presentation.

The story telling value of a photograph must be weighed more than the pictorial quality while maintaining high technical quality.

Scientific bands, scientific tags or radio collars on wild animals are permissible. Photographs of human created hybrid plants, cultivated plants, feral animals, domestic animals, or mounted specimens are ineligible, as is any form of manipulation that alters the truth of the photographic statement.

Processing of the captured image, by cropping, exposure adjustment, colour correction, noise minimisation, dodging/burning, HDR, focus stacking and sharpening, is allowed.

Cloning of image defects and minor distractions are permitted when these do not distort the truth of the photographic statement.

Images entered as Nature can have landscape, geologic formations, weather phenomena, and extant organisms as the primary subject matter. This includes images taken with the subjects in controlled conditions, such as zoos, game farms, botanical gardens, aquariums and any enclosure where the subjects are totally dependent on man for food.

Access to biological subjects may be restricted. By entering a PAGB event, Photographers warrant that they have followed relevant codes of practices and hold any necessary licences.

#### **Guidance**

Guidance on implementation and interpretation of the PAGB Definition of Nature is available separately, and may be read in conjunction with this Definition.

#### What **IS** allowed:

- Techniques that remove elements added by the camera, such as dust spots or digital noise.
- Techniques that enhance the presentation of the photograph without altering the content of the original scene, including HDR, focus stacking and dodging/burning.
- Colour images converted to greyscale monochrome.
- Natural history subjects including wild animals, birds, insects, marine and botanical (including fungi and algae).
- Scientific bands, scientific tags or radio collars on wild animals (and if present must not be removed).
- Images of natural history subjects in controlled conditions, such as zoos, game farms, botanical gardens, aquariums and any enclosure where the subjects are dependent on man for food.
- Factual titles that describe the subject.

What **IS NOT** allowed:

- Any form of manipulation that alters the truth of the photographic statement.
- Stitched images.
- Infrared images.
- Anthropology or archaeology.
- Human elements except if an integral part of the nature story (e.g. barn owls adapted to a human environment).
- Images of human created hybrid plants, cultivated plants, feral or domestic animals, or mounted specimens.
- Inappropriately humorous, twee, informal or sentimental titles.

## *Please note that the SPA Biennial Exhibition does not have a separate Wildlife category and such images should be submitted in the Nature Category.*

## **Appendix 2**

#### **Club short name**

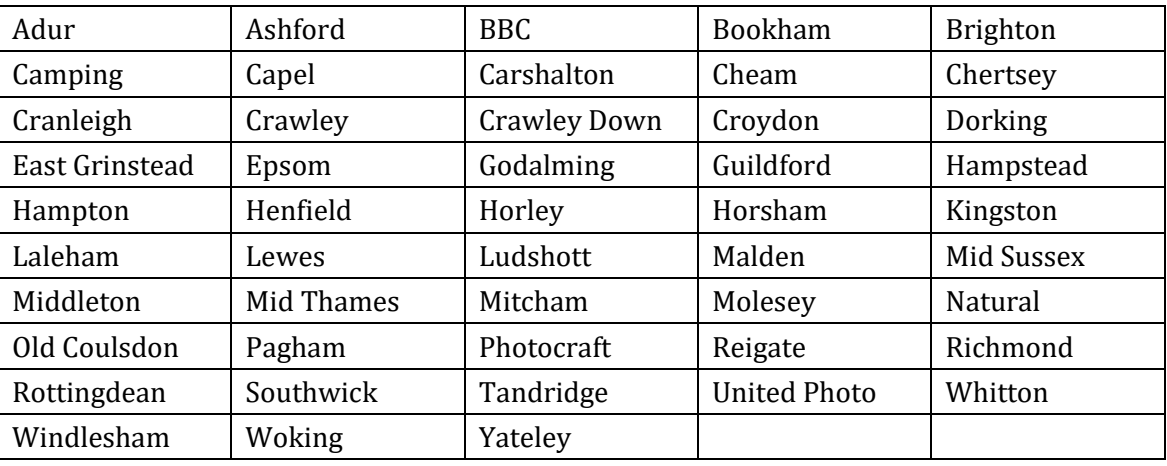

#### **Appendix 3**

#### **Preparation of Entry Files**

- 1. Prepare a folder on your computer for your entry
- 2. Name this folder 'yoursurname\_clubshortname' eg. bloggs\_capel
- 3. Place all your image files, correctly named as per Rule 7, in the relevant folder. No individual file should exceed 4mb, maximum 2 images per category
- 4. Compress (ZIP) this folder so that you have a .zip file named 'yoursurname\_clubshortname.zip
- 5. Check that the zip file is correct by uncompressing and checking that all files are present
- 6. Once you are happy that the zip file is correct, click on the following link: <http://surreypa.org.uk/machform/view.php?id=20223>
- 7. You will receive an on-screen message, confirming that your upload has been successful and you will also receive an email confirmation

If you experience any difficulties, please contact us on **competitions@surreypa.org.uk**